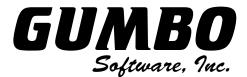

## PTF List

809 W Howe St · Seattle WA 98119 · USA · support@gumbo.com · Gumbo.com

**Product ID** . . . : 2A55SM2 Gumbo Mail - Gumbo Software, Inc. Page Release . . . . . . V1R8M0 **As of . . . . . :** 2022-06-03 Status Superseded mm/dd/yy PTF ID Description  $\mathbf{B}\mathbf{y}$ 1S80ALL Cumulative PTF Package Last Updated 2022/06/03 1S80001 SND Attachment Name With M\$ "\" 01/17/16 1S80005 o Attachment file name incorrect when object specified using window path separator character ("\") instead of IFS path separator character ("/"). 1S80002 PID Message File Updates 10/10/17 o Add new application messages to message file for future enhancement. 1S80003 PID Upgrade RTVGSIPTF Command 10/10/17 o Previously, the Retrieve Gumbo PTF (RTVGSIPTF) command downloaded PTFs using the FTP protocol. Now RTVGSIPTF uses HTTP. Additionally, RTVGSIPTF can access the PTF server through a proxy server, if required by your network, using the new PROXY() parameter. We anticipate that some installations' networks will have problems accessing the PTF server over HTTP. On a temporary basis, RTVGSIPTF has introduced a PROTOCOL() parameter that allows you to switch back to the old FTP behavior while correcting problems with HTTP service. This parameter will ultimately be removed along with support for FTP as a transport mechanism. COMPATIBILITY WARNING HTTP is now the default protocol for PTF retrieval. If your network restricts HTTP access or if a proxy is required for HTTP access the RTVGSIPTF command will fail. If a proxy is required you must fill in the PROXY() parameter. Otherwise you will have to specify PROTOCOL(\*FTP) while you resolve problems with HTTP access on your network. 1S80004 IFS New Export Added 11/06/18 o New function to open (create) a file based on CCSID instead of CPGID added. This facilitates control over the created file's CCSID attribute. SND File Open Change 11/06/18 1S80005

o Now uses IfsOpenCcsid().

End Of List